# **To Circuite integrate digitale**

Curs 7

#### **Cuprins**

- $\mathcal{L}_{\mathcal{A}}$ Funcţii logice: definire prin diagrame
- $\overline{\mathcal{A}}$ corespondenţe (expresii, tabel, diagramă)
- $\overline{\phantom{a}}$ minimizarea funcțiilor logice cu diagrame
- $\overline{\phantom{a}}$ implementare cu MUX, DMUX, DCD
- $\mathcal{L}_{\mathcal{A}}$ breviar operatori Verilog

#### **Funcţii logice**

- $\mathcal{L}_{\text{max}}$  definire: funcţii care au variabile logice şi iau valori logice
- **Exprimare** 
	- **Expresii logice**
	- **u** tabel de adevăr
	- diagrame VK (Veitch, Karnaugh)
- **implementare**

#### **Implementarea unei funcţii logice**

#### $\mathcal{C}^{\mathcal{A}}$ **funcţie exprimată în limbaj natural**

- ... cu ajutorul tabelului sau al raţionamentelor logice deducem
- **expresia logică a funcţiei**
- ... cu ajutorul algebrei logice sau al diagramelor urmărim să ajungem la
- $\overline{\phantom{a}}$ **expresia minimală a funcţiei** (cea mai simplă)
- $\mathcal{L}_{\mathcal{A}}$ **circuitul logic cu porţi** "transcrie" această expresie

#### **Minimizarea funcţiilor logice**

- $\mathcal{L}_{\mathcal{A}}$  aducerea la forma cea mai simplă
	- cu algebră logică
	- cu un algoritm care foloseşte diagrame logice
- **Example 13 circuitele cu porți logice traduc expresia!**

## **Definiţii**

- $\overline{\mathcal{A}}$ configurație binară pe n biți
- $\mathcal{L}_{\mathcal{A}}$ mintermen (minterm)
- $\mathcal{L}_{\mathcal{A}}$ termeni logici adiacenţi
- $\overline{\phantom{a}}$ FND

#### **Tabele de adevă<sup>r</sup>**

- $\mathcal{L}_{\text{max}}$ definire exhaustivă
- $\mathcal{L}_{\mathcal{A}}$ pentru *n* variabile: 2<sup>n</sup> linii
	- **Există exp** $(2^n)$  **funcții de n variabile**
- **Fiecare linie corespunde unui minterment**

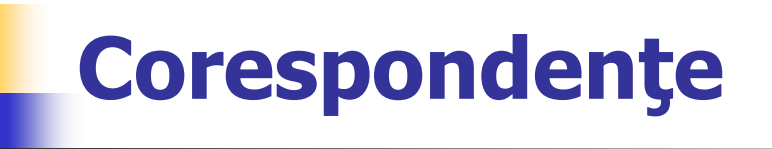

- $table expressie (FND)$  $\mathcal{L}_{\mathrm{eff}}$
- $\Box$  expresie tabel

#### **Diagrame logice (diagrame VK)**

- $\overline{\phantom{a}}$ simplificarea este generată de adiacențe
- $\overline{\phantom{a}}$  diagramele reprezintă o redesenare a tabelelor de adevăr pentru a evidenția adiacențele
- ex 2, 3, 4 variabile
- $\overline{\phantom{a}}$ corespondenţe tabel – diagramă, diagramă – tabel

### **Algoritmul de minimizare**

- $\mathbf{r}$ varianta clasică
- $\overline{\mathbb{R}^n}$ funcţii incomplet definite
- $\mathcal{L}_{\rm{max}}$ funcții cu variabile incluse

#### **Corespondenţ<sup>e</sup>**

- $\mathcal{L}(\mathcal{A})$ diagramă – expresie
- expresie diagramă
- obs. atunci când trebuie să trecem de la o expresie la un tabel de adevăr, este mai avantajos să completă<sup>m</sup> mai întâi diagrama

### **Aplicaţii**

- $\overline{\mathcal{M}}$ sumatorul complet pe 1 bit – bitul de carry
- $\mathcal{L}_{\mathcal{A}}$ diferite diagrame 3 variabile
- $\mathcal{C}^{\mathcal{A}}$ multiplicator pentru numere pe 2 biţi
- $\mathcal{L}_{\mathcal{A}}$ diferite diagrame 4 variabile

#### **Exemplu: sumator complet pe 1 bit**

$$
sum = a'b'c + a'bc' + ab'c' + abc =
$$

- $= a'(b'c + bc') + a(b'c' + bc) =$
- $= a'(b \oplus c) + a(b \oplus c)' =$
- $=$  a  $\oplus$  (b  $\oplus$  c)=
- $=$  a  $\oplus$  b  $\oplus$  c
- **carry** =  $a'bc + ab'c + abc' + abc =$ 
	- $= (a'b + ab')c + ab(c'+c) =$
	- $= (a \oplus b)c + ab$

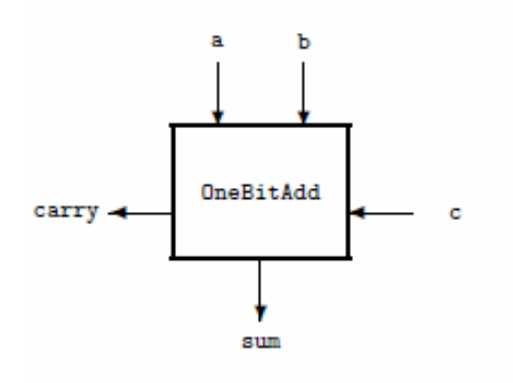

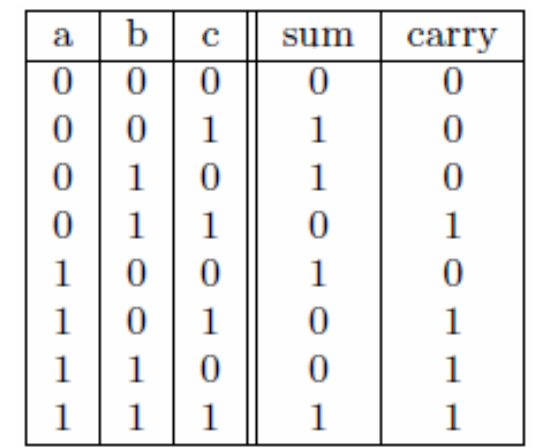

#### **Sumator complet pe 1 bit:** schemă logică

#### **Expresii logice:**

sum =  $a \oplus b \oplus c = (a \oplus b) \oplus c$ carry =  $ab + c$  ( $a \oplus b$ )

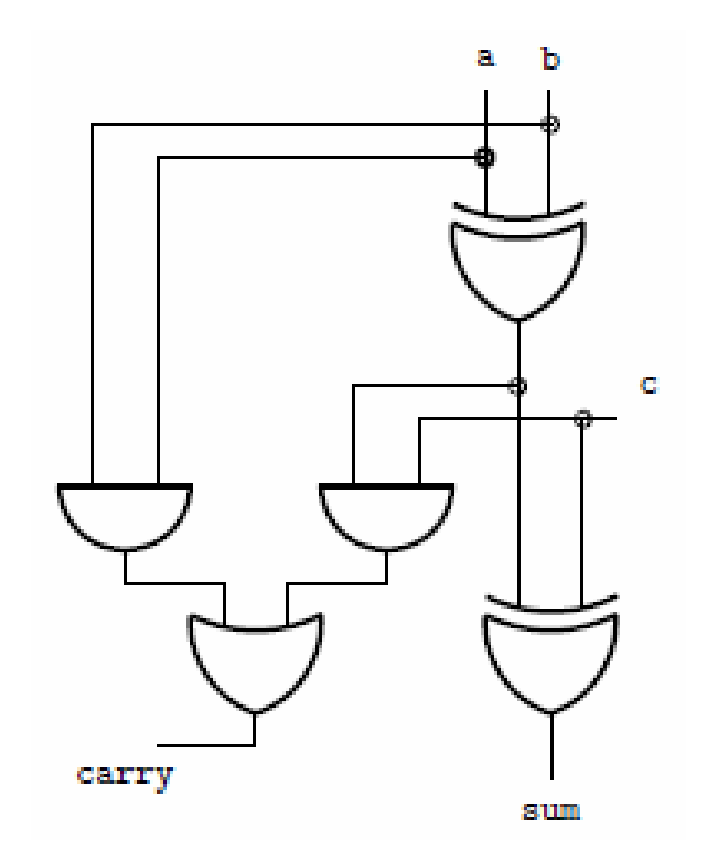

#### **Tema 8**

- $\mathcal{L}_{\text{max}}$  Proiectaţi un transcodor BCD – 7 segmente cu porţi logice, folosind algoritmul de minimizare pentru funcții incomplet definite. Toate funcțiile vor fi implementate pe aceeaşi schemă.
- indicaţie: urmăriţi o minimizare pe ansamblu a funcţiilor (evidenţiaţi termenii care se pot folosi în comun).

#### **Implementarea CLD**

- cu MUX
- cu DCD sau DMUX

#### **Implementarea cu MUX**

- $\mathcal{L}_{\mathcal{A}}$ MUX : funcția de selecție
- $\overline{\mathcal{A}}$ porneşte de la tabelul de adevă<sup>r</sup>
- $\overline{\phantom{a}}$ generalizare: implementarea cu ROM sau RAM
- $\overline{\mathcal{A}}$ varianta optimă: tabel cu n-2 variabile

#### **Implementarea cu DCD sau DMUX**

- $\overline{\phantom{a}}$ DCD calculează mintermenii
- $\mathcal{L}_{\mathcal{A}}$ porneşte de la FND
- $\mathcal{C}^{\mathcal{A}}$ mai multe funcții folosesc același DCD
- cu DMUX: enable activ

#### **Tema 9**

- $\mathcal{C}^{\mathcal{A}}$  Reluaţi tema 8, implementând funcţiile logice cu DCD.
- indicaţie: se va folosi un singur decodor pentru toate funcțiile

#### **Tipuri de operatori în Verilog**

- 1.aritmetici
- 2.bit cu bit (bitwise)
- 3.reducere
- 4.logici
- 5.relaţionali
- <sub>6.</sub> deplasare
- 7.condiţionali

### **Operatori aritmetici**

- $\blacksquare$  adunare  $+$
- $\overline{\phantom{a}}$  scădere –
- $\blacksquare$  înmulțire  $*$
- $\blacksquare$  împărțire /
- modulo %

#### **C2 – complement faţă de 2**

- **variabilele de tip reg, numere negative, sunt** reprezentate automat în C2, dar sunt interpretate ca întregi fără semn
- ex:  $A=5$ ,  $B=2$  (pe 4 biti, rezultatul pe 5 biti)  $A-B=3$  $B-A=29$ - A=27

### Operatori bit cu bit

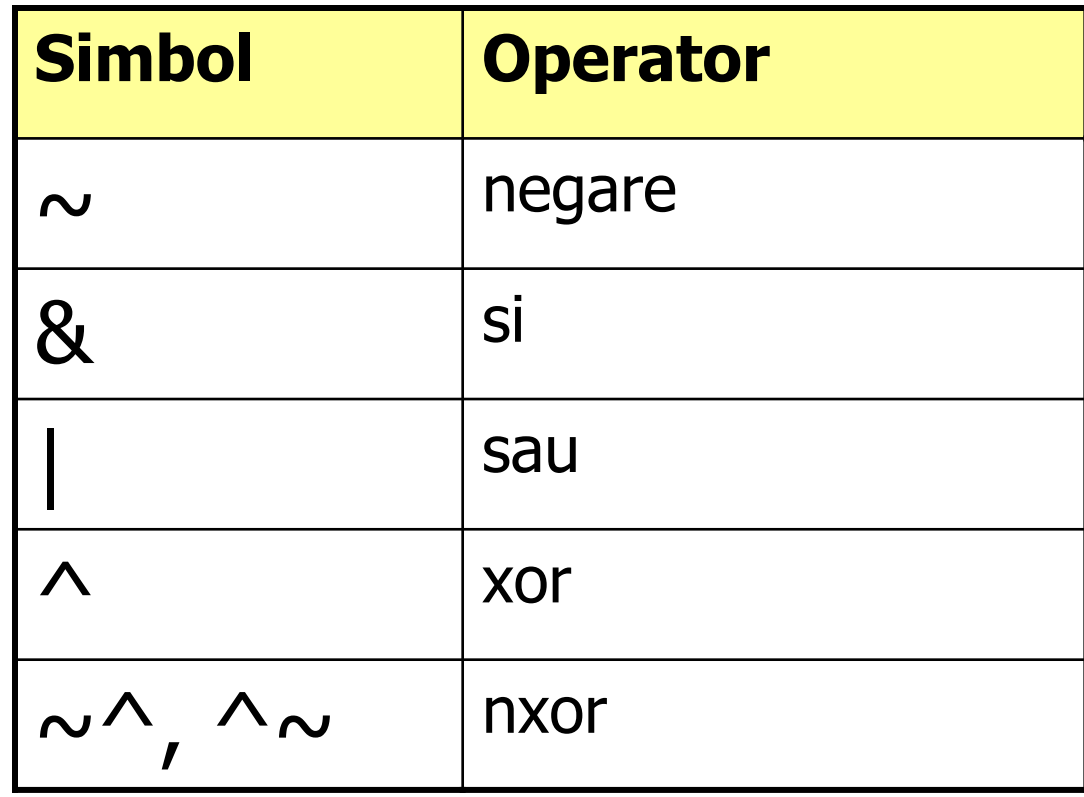

2014

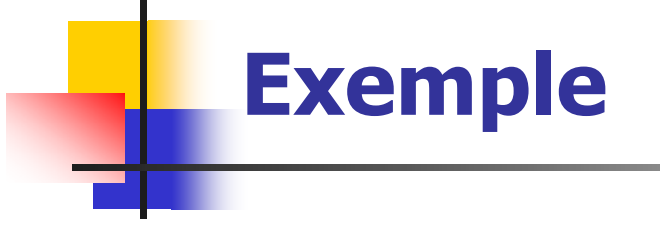

**y1 = 8'b1011\_1001 y2 = 8'b1101\_0100**

 $\sim$ y1 = 0100\_0110

$$
y1 \& y2 = 1001\_0000
$$

 $y1 | y2 = 1111_1101$ 

 $y1 \wedge y2 = 0110$ \_1101

#### **Operatori de reducere**

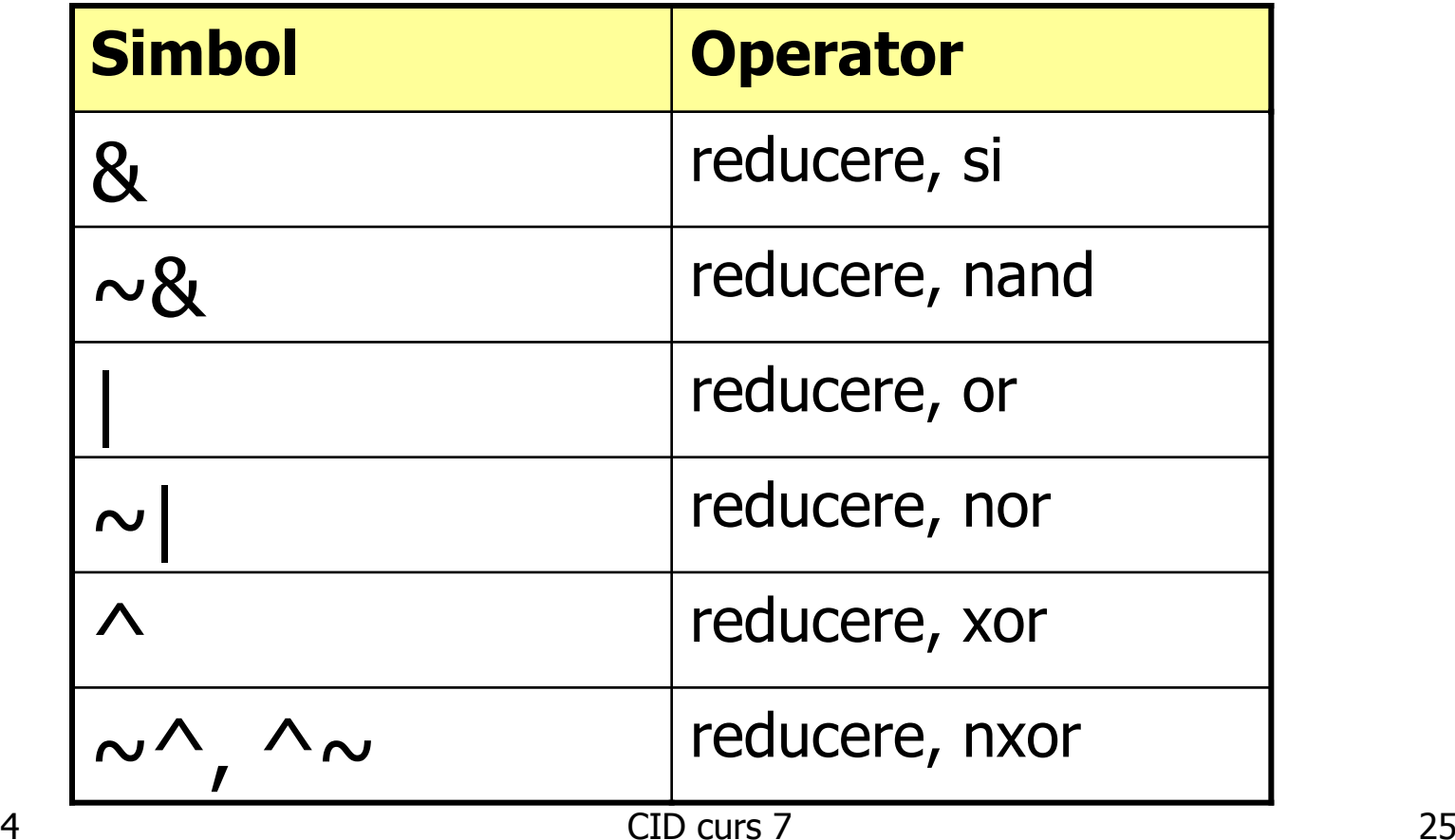

# **Exemple**

rezultatul este pe un singur bit!!!

$$
x = 4'b 1101
$$
  
8x = 0  

$$
\sim 8x = 1
$$
  

$$
x = 1
$$
  

$$
\sim x = 1
$$
  

$$
\sim \sim x = 0
$$

### Operatori logici

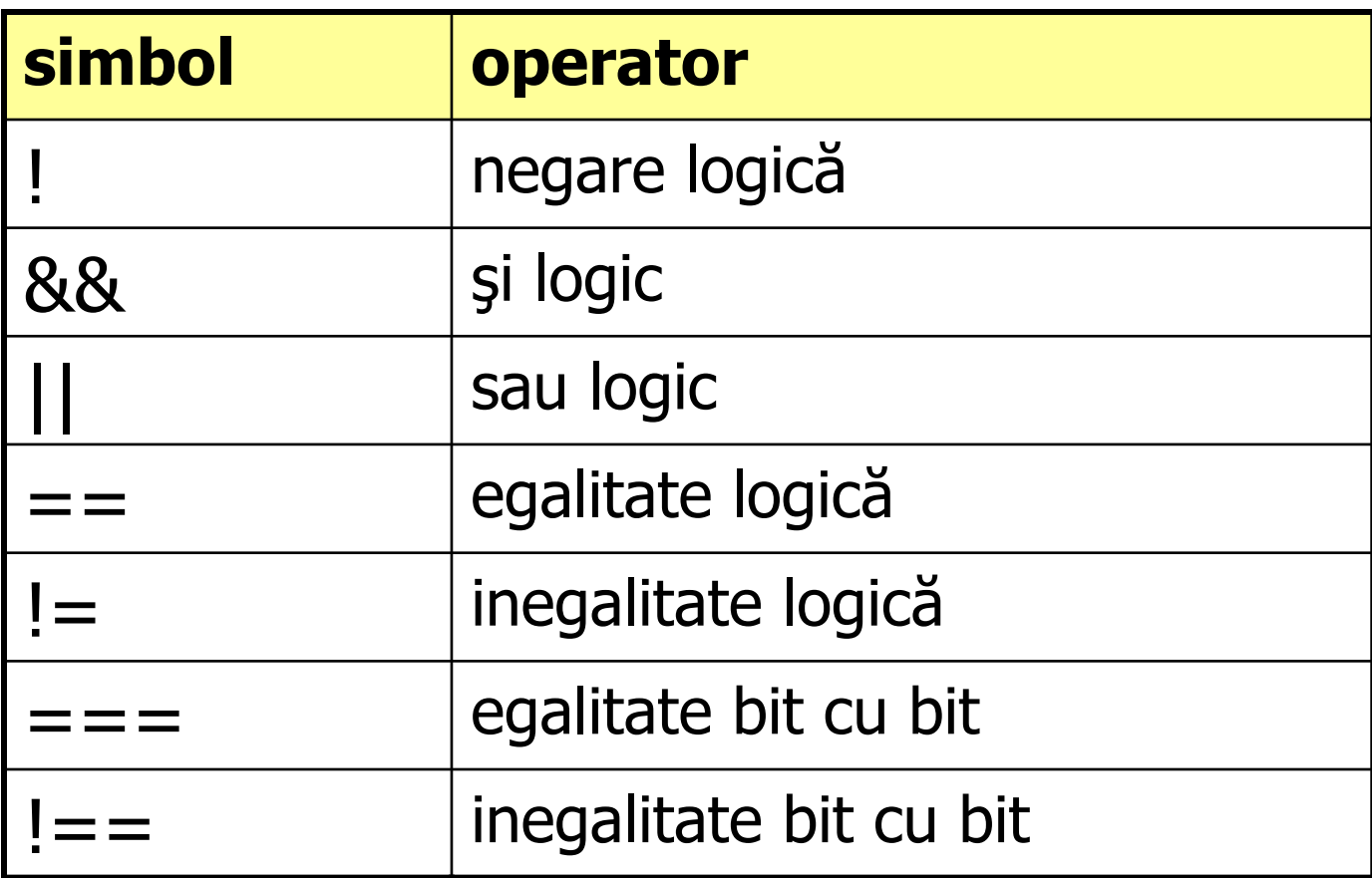

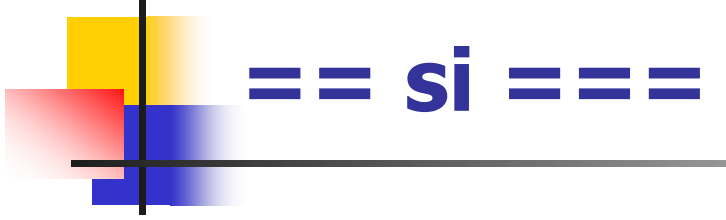

- $\blacksquare$  == egalitate logică strictă, x pt ambiguități
- $\blacksquare$  === egalitate în logică cu 4 stări (egalitate după caz)
- **ex:** 110xz 110xz  $(==)$

 $110xz == 110xz$  are rezultatul x

#### **operatori logici**

- $\blacksquare$ rezultatul este o valoare logică
- $\left\vert \cdot \right\rangle$  Atenţie!!! operatorii logici pot fi folosiţi inadecvat deoarece tipurile de variabile nu sunt foarte restrictive
- $\overline{\phantom{a}}$ A && B, pentru variabile scalare, este identic cu A&B
- $\overline{\mathcal{L}}$ pentru vectori: adevărat (1 logic)  $\Leftrightarrow$  întreg pozitiv
- $\mathbb{R}^n$ ex  $A = 3/b110$ ,  $B = 3/b11x$

 $A\&B = 0$  (fals)  $A \& B = 110$  (logic adevarat) (intreg fără semn)

### **Operatori relaţionali**

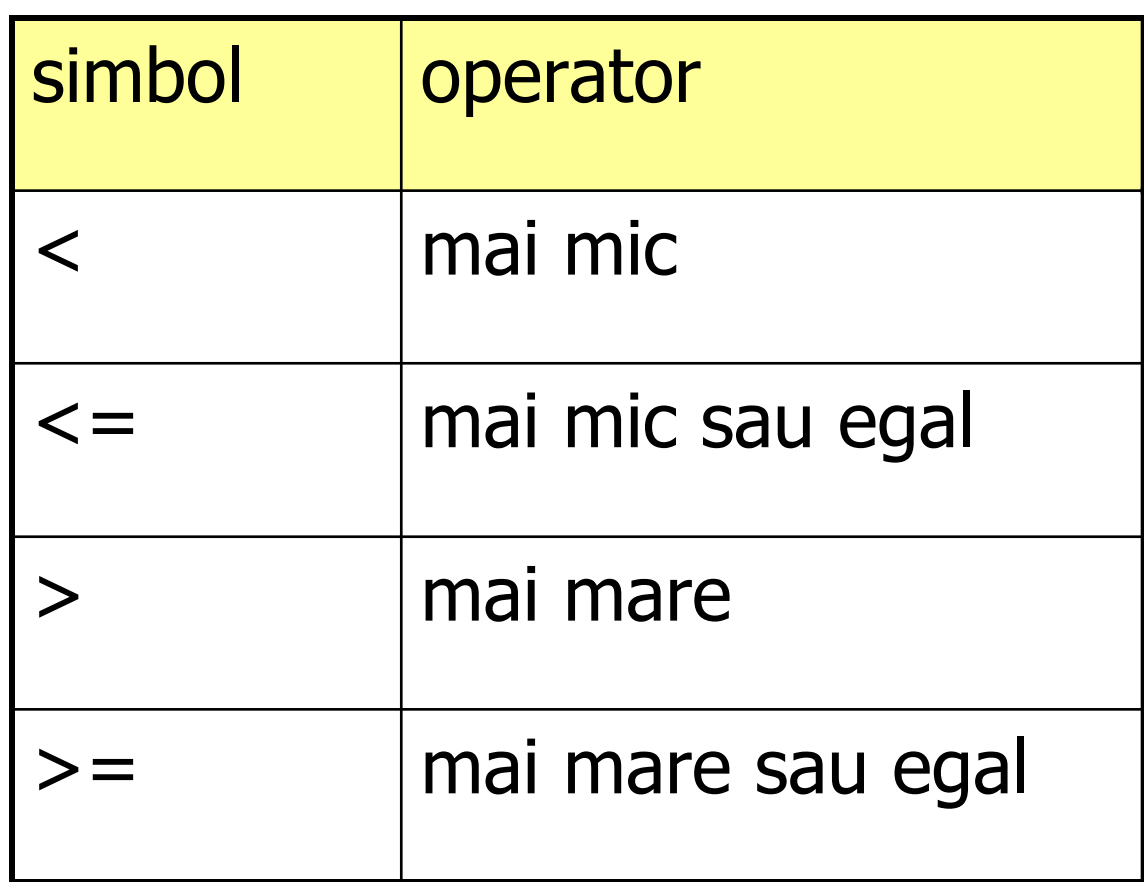

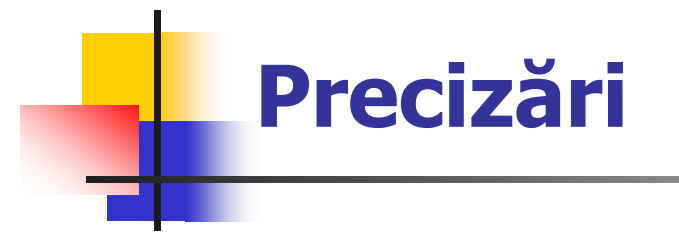

- rezultatul este o valoare logică (adevărat sau fals)
- $\mathcal{L}_{\mathcal{A}}$  pentru net-uri sau reg-uri, se compară ca numere fără semn
- orice bit z sau  $x \Rightarrow$  rezultat x

### **Operatori deplasare**

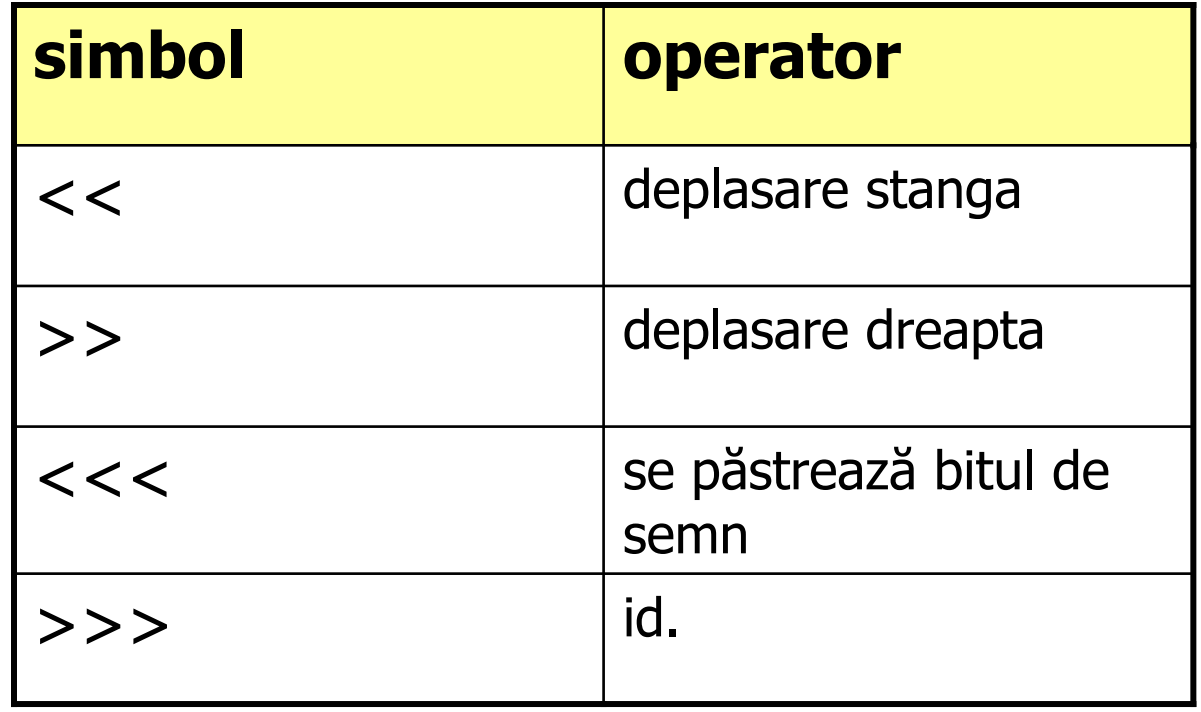

### **Exemple**

.

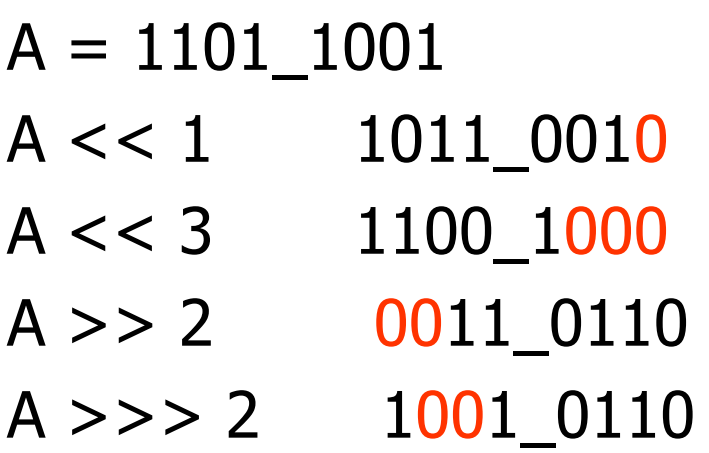

**Operator condiţional**

$$
y = (a == b) ? c:d
$$

#### **ex. driver bus date**

**wire** [15:0] bus\_a = enable\_a ? data : 16'bz

#### **obs.** definire compactata **wire** si **assign** enable  $a = x \implies bus_a = 16'bx$

#### **Operator concatenare**

- П utili pentru definirea bus-urilor
- П reunesc (concateneaza) mai multi biti intr-un bus
- includ duplicarea (replicarea multipla)

 $\{a, b, c\}$  //.... Concatenate a, b and c into a bus {3{a}} // ....... Replicate a, 3 times  $\{\{5\} \}$ , b} //.. Replicate a, 5 times and concatenate to b

#### **Precedenţa (prioritatea) operatorilor**

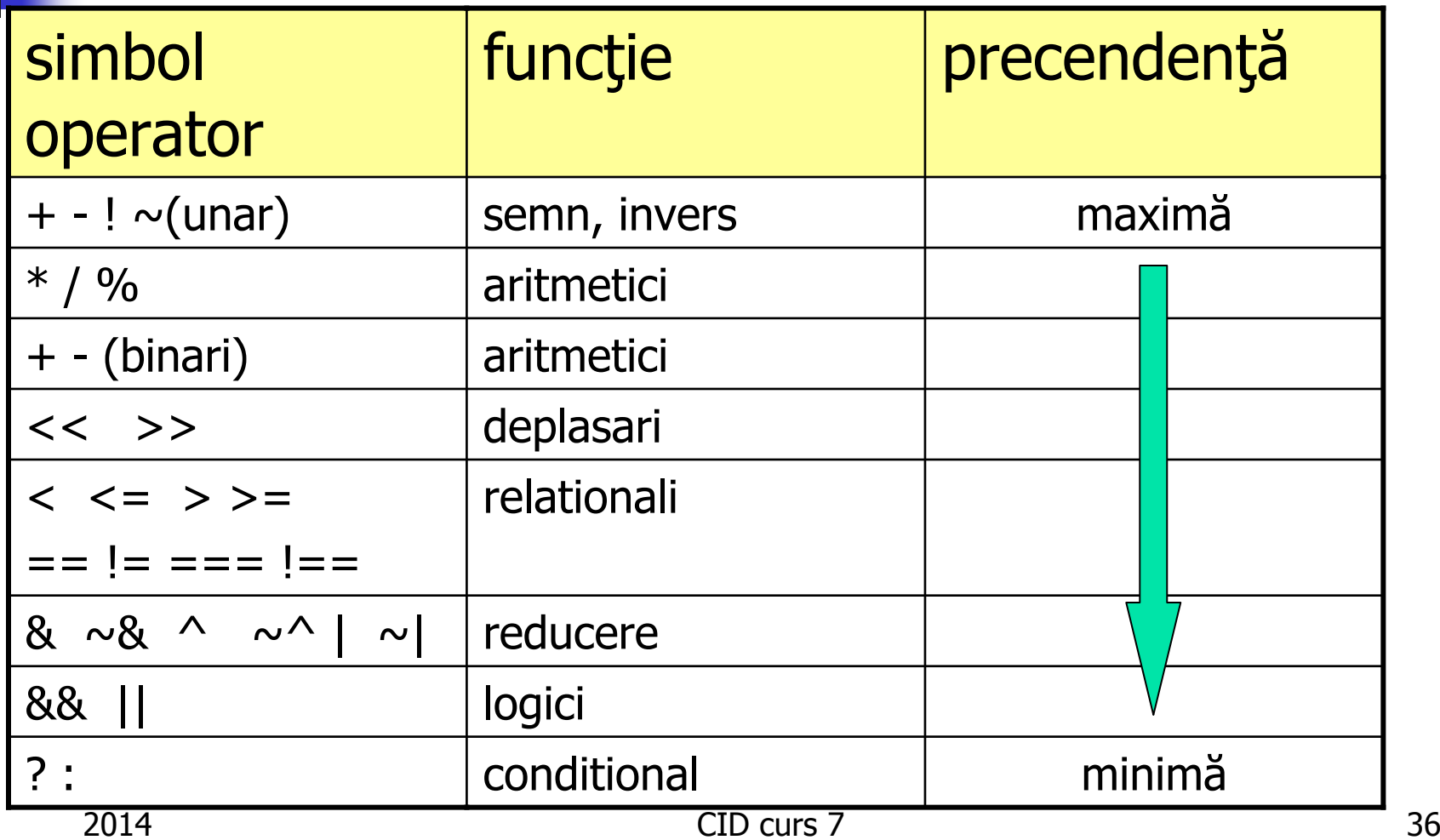